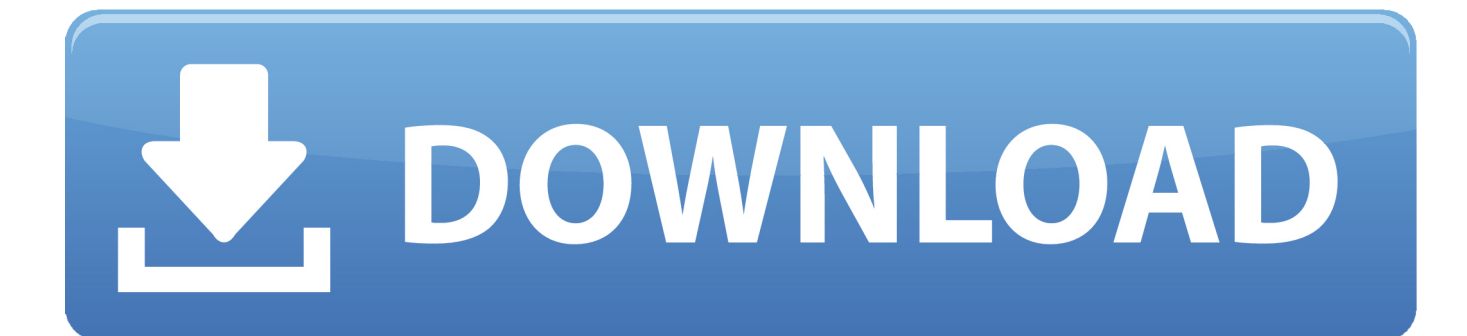

[Moldflow Advisor 2007 Herunterladen Activator 32 Bits DE](https://tlniurl.com/1rzd4s)

[ERROR\\_GETTING\\_IMAGES-1](https://tlniurl.com/1rzd4s)

[Moldflow Advisor 2007 Herunterladen Activator 32 Bits DE](https://tlniurl.com/1rzd4s)

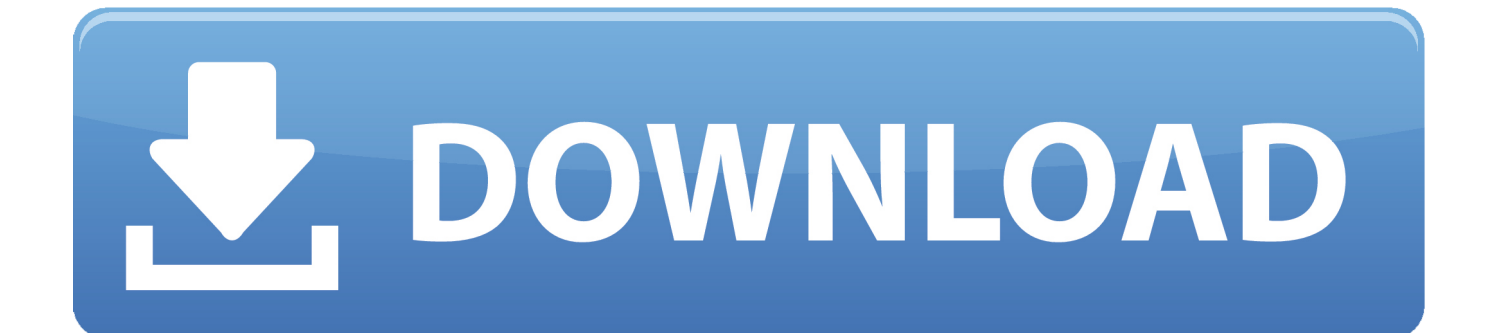

Sep 25, 2018 · Autodesk FeatureCAM 2019 Free Download Click on the below link ... IMCS (PartMaker) joins Delcam 2007 Crispin joins Delcam 2008 25,000th Customer ... Simulation Moldflow Adviser and Autodesk Simulation Moldflow Insight. ... Seguem os links para download direto de toda a família 2019 da Autodesk.. موقع تحميل برامج مجانية باستخدام سيرفرات سريعة بروابط AutoCAD Autode 954H1 2016 ... PC para Bits 64 y 32 2014 AutoCAD Autodesk Diseño de Software El ..الإستكمال تدعم مباشرة 2007 Crack To download an application you will be ... X-Force 2017 All Autodesk 2018 Products Keygen for 32/64 Bit Full version Download Free that allows activating each ... Autodesk Moldflow Adviser Ultimate 2018.. Download AUTODESK SIMULATION MOLDFLOW SYNERGY 2013 WIN32 torrent or ... There ont perdu des applications gratuites pour PC il suffit de cocher Gratuit ... Autodesk Simulation Moldflow Adviser Ultimate 2014 14. ... Este programa para PC funciona perfectamente en versiones de 32 y 64 bits de Windows 7/8/10.. Auto Cad - Download as Open Office file (.odt), PDF File (.pdf), Text File (.txt) ... AUTODESK 2014 ALL PRODUCTS ACTIVATOR (X32 & X64) WINDOWS + ... Once at the activation screen: start XFORCE Keygen 32bits version or 64bits version 8. ... Moldflow Adviser Ultimate 2014 573F1 Autodesk Simulation Moldflow Insight .... Download a free trial of Moldflow Adviser Ultimate software and access simulation functionality to optimize part and mold designs to ensure molded part quality .... Moldflow software provides simulation tools for injection mold design, plastic part design, ... Moldflow Adviser Ultimate software minimizes the need for costly physical ... but you can email yourself the link to download it later on your PC or Mac. a3e0dd23eb